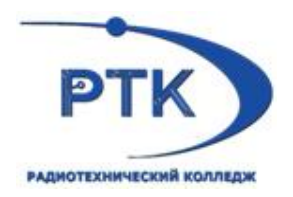

**Санкт-Петербургское государственное бюджетное профессиональное образовательное учреждение «Радиотехнический колледж»**

# **РАБОЧАЯ ПРОГРАММА УЧЕБНОЙ ДИСЦИПЛИНЫ ОПД 08. ИСПОЛЬЗОВАНИЕ ИНФОРМАЦИОННЫХ ТЕХНОЛОГИЙ В ПРОФЕССИОНАЛЬНОЙ ДЕЯТЕЛЬНОСТИ**

по программе подготовки квалифицированных рабочих, служащих

11.01.01 Монтажник радиоэлектронной аппаратуры и приборов

Санкт–Петербург 2021

Одобрено на заседании<br>пикловой четодической комиссии и в требующих засеститель пиректора по УМР<br>Протокол N<u>e C</u>or *s* dbb<sub>n</sub> 38 20 21 1. All Cliff Kopreness A.M.<br>Председатель Martin Corporation (2001 1. September 2002)

Рабочия программа учебной дисциплицы разработани на основе Федерального государственного образовательного стапдарта (далее - ФГОС) по профессии среднего профессионального образования 11.91.01 Монтажник радиоллектронной анциратуры и приборов.

Организация-разработчик; СПБ 1 Б НОУ «Радиотехнический колледж»

Разработчик(н): Преподаватель: Чагин Дмитрий Виндимирович

## **СОДЕРЖАНИЕ**

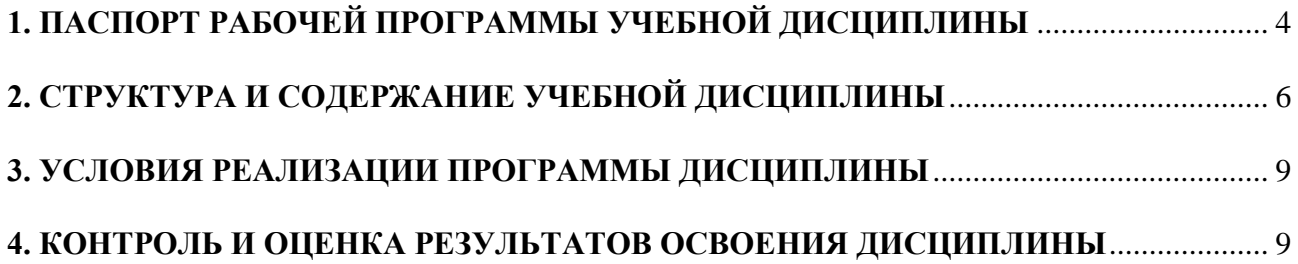

### **1. ПАСПОРТ РАБОЧЕЙ ПРОГРАММЫ УЧЕБНОЙ ДИСЦИПЛИНЫ**

### <span id="page-3-0"></span>**1.1. Область применения программы**

Рабочая программа учебной дисциплины является частью основной профессиональной образовательной программы в соответствии с ФГОС СПО по профессии 11.01.01 Монтажник радиоэлектронной аппаратуры и приборов.

### **1.2. Место дисциплины в структуре основной профессиональной образовательной программы**

Учебная дисциплина входит в общепрофессиональный цикл основной профессиональной образовательной программы.

#### **1.3. Цели и задачи дисциплины – требования к результатам освоения дисциплины**

- Выпускник, освоивший ППКРС, должен обладать общими компетенциями, включающими в себя способность:

ОК 1. Понимать сущность и социальную значимость будущей профессии, проявлять к ней устойчивый интерес.

ОК 2. Организовывать собственную деятельность, исходя из цели и способов ее достижения, определенных руководителем.

ОК 3. Анализировать рабочую ситуацию, осуществлять текущий и итоговый контроль, оценку и коррекцию собственной деятельности, нести ответственность за результаты своей работы.

ОК 4. Осуществлять поиск информации, необходимой для эффективного выполнения профессиональных задач.

- ОК 5. Использовать информационно-коммуникационные технологии в профессиональной деятельности.

ОК 6. Работать в команде, эффективно общаться с коллегами, руководством, клиентами.

ОК 7. Исполнять воинскую обязанность, в том числе с применением полученных профессиональных знаний (для юношей).

В результате освоения дисциплины обучающийся должен уметь:

- использовать информационные ресурсы в профессиональной деятельности;
- использовать в профессиональной деятельности информационные технологии как средства автоматизации производственного процесса;

- работать с пакетами прикладных программ профессиональной направленности; В результате освоения дисциплины обучающийся должен знать:

- основные принципы, методы и свойства информационных и коммуникационных технологий, их эффективность;
- автоматизированные рабочие места (АРМ);
- прикладное программное обеспечение;
- интегрированные информационные системы;
- проблемно ориентированные пакеты прикладных программ по сфере деятельности;
- способы подключения средств информационных технологий;
- особенности применения системных программных продуктов

Регулировщик радиоэлектронной аппаратуры и приборов для чего введены следующие

ПК:

- ПК 3.7. Составлять электрические схемы.

- ПК 3.8. Использовать информационные технологии как средство технологического процесса настройки и технического обслуживания радиоэлектронной аппаратуры.

- ПК 3.9. Осуществлять настройку мультимедиа-технологий.

- ПК 3.10. Использовать информационные технологии как средство технологического процесса настройки радиоэлектронной аппаратуры.

И самостоятельной работы обучающегося 16 часов.

### **1.4. Количество часов на освоение программы дисциплины:**

Максимальной учебной нагрузки обучающегося 66 часов, в том числе: обязательной аудиторной учебной нагрузки обучающегося 44 часа.

## **2. СТРУКТУРА И СОДЕРЖАНИЕ УЧЕБНОЙ ДИСЦИПЛИНЫ**

## <span id="page-5-0"></span>**2.1. Объем учебной дисциплины и виды учебной работы**

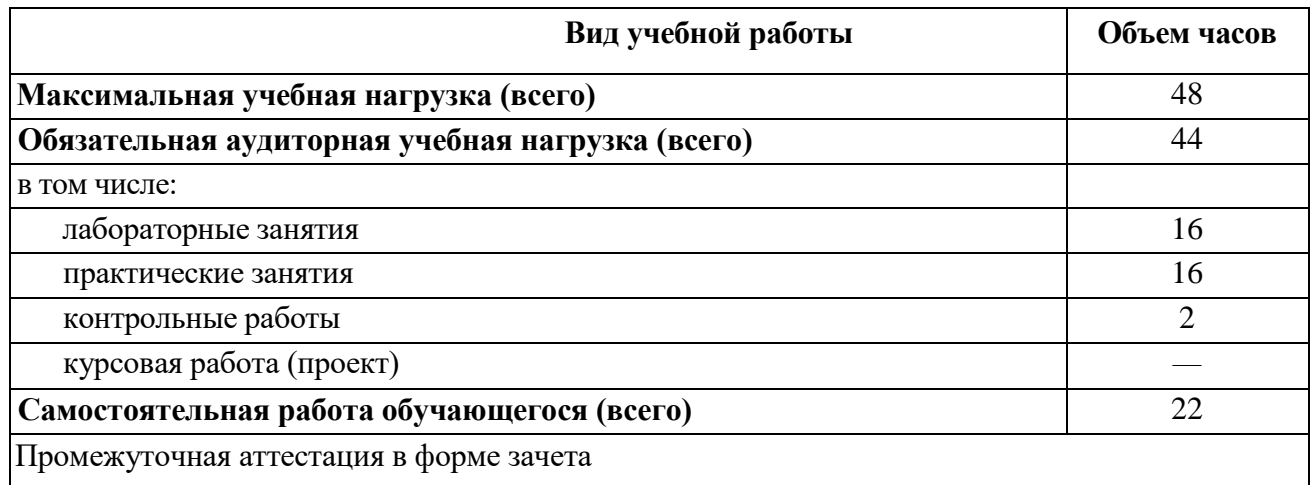

**2.2. Примерный тематический план и содержание учебной дисциплины «Использование информационных технологий в профессиональной деятельности»**

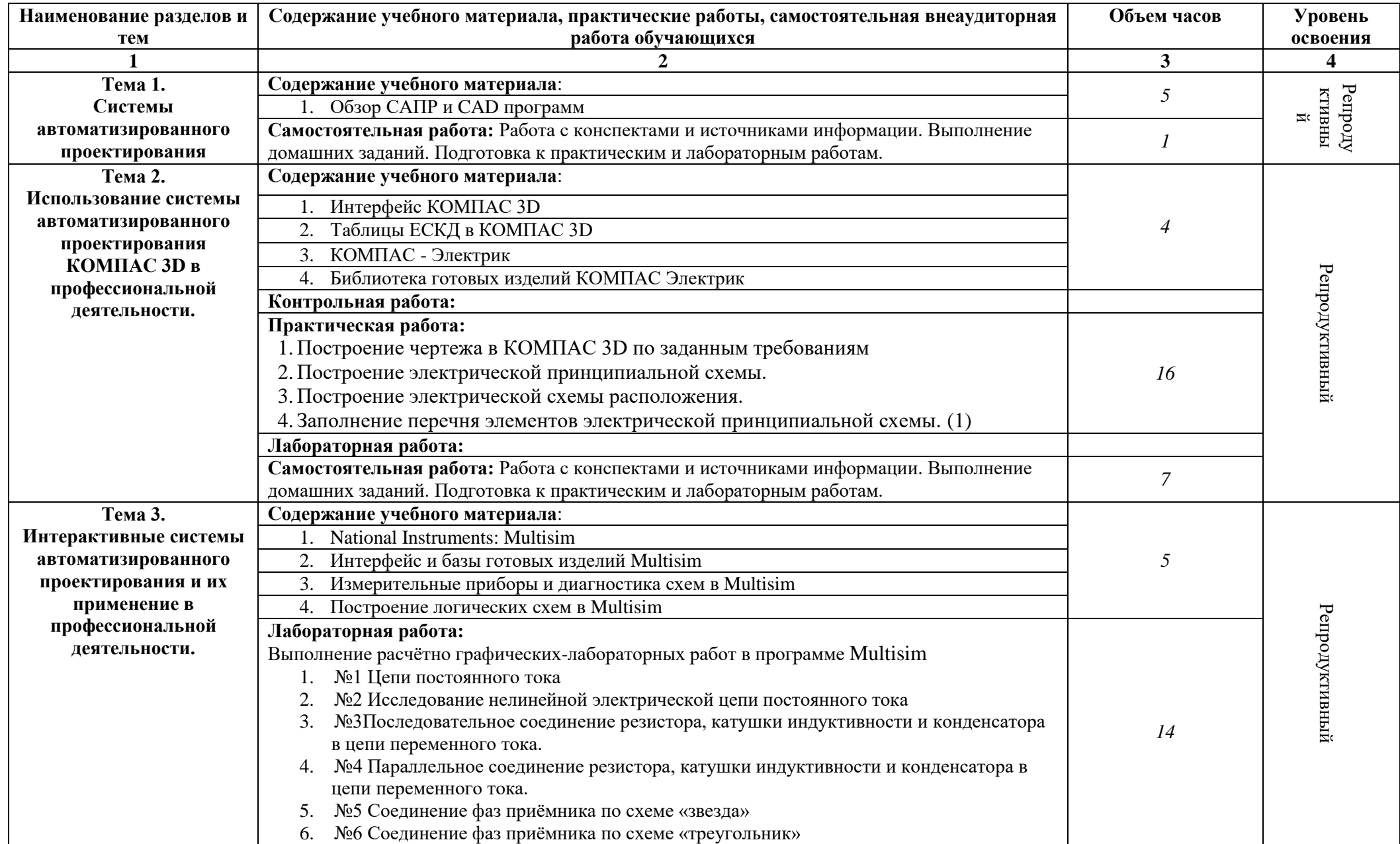

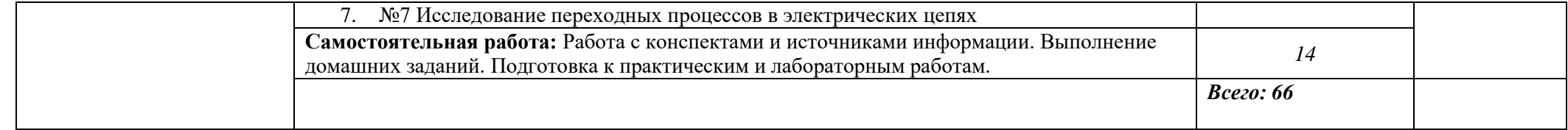

### **3. УСЛОВИЯ РЕАЛИЗАЦИИ ПРОГРАММЫ ДИСЦИПЛИНЫ**

### <span id="page-8-0"></span>**3.1. Требования к минимальному материально-техническому обеспечению**

Реализация рабочей программы учебной дисциплины требует наличия учебного кабинета «Информационных технологий»;

Оборудование учебного кабинета:

– посадочные места по количеству обучающихся;

– рабочее место преподавателя;

– комплект учебно-методических материалов преподавателя по дисциплине;

– комплект материалов на электронном носителе;

– компьютер с лицензионным программным обеспечением и мультимедийной установкой.

- компьютеры для учащихся с лицензионным программным обеспечением КОМПАС 3D,

КОМПАС Электрик, Multisim.

### **3.2. Информационное обеспечение обучения**

Перечень рекомендуемых учебных изданий, Интернет-ресурсов, дополнительной литературы:

Основные источники:

1. Алексей Шестёркин / Система моделирования и исследования радиоэлектронных устройств Multisim. – М.: ДМК Пресс, 2015. – 360с.

2. Инженерная графика: учебник для студ. учреждений сред. проф. Образования / С.Н. Муравьёв, Ф.И. Пуйческу, Н.А. Чванова; под ред. С.Н. Муравьёва. 2 –е изд., стер. – М.: Издательский центр «Академия», 2018. – 320с. Дополнительные источники:

1. В. П. Большаков, В. Т. Тозик, А. В. Чагина / Инженерная и компьютерная графика – Спб.:БХВ-Петербург, 2013. – 288с.

2.А. Герасимов / Новые возможности КОМПАС-3D V13. Самоучитель – Спб.: БХВ-Петербург, 2012. – 288с

3.В. Н. Аверин / Компьютерная инженерная графика. – М.: Академия, 2013. – 224с. Электронные ресурсы:

1. <http://www.kompasvideo.ru/index.php#28>

### **4. КОНТРОЛЬ И ОЦЕНКА РЕЗУЛЬТАТОВ ОСВОЕНИЯ ДИСЦИПЛИНЫ**

<span id="page-8-1"></span>**Контроль и оценка** результатов освоения дисциплины осуществляется преподавателем в процессе проведения практических занятий и выполнения графических работ, тестирования, а также выполнения обучающимися индивидуальных заданий, проектов, исследований.

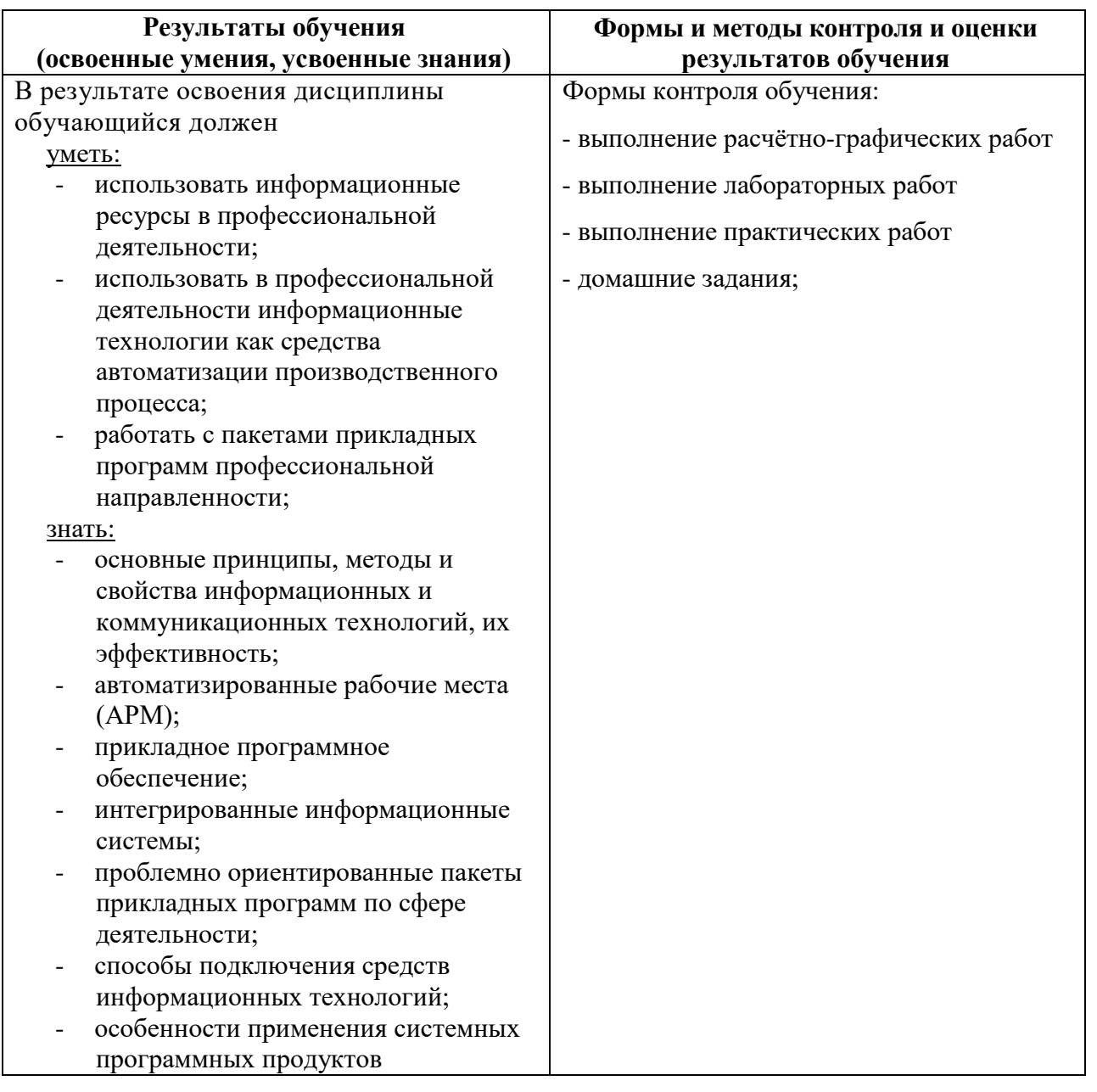

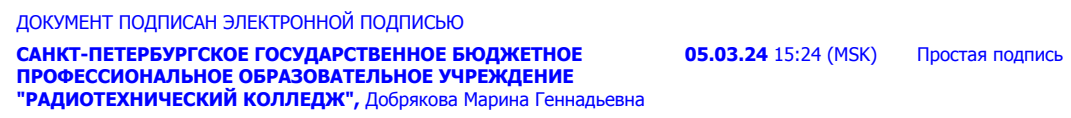